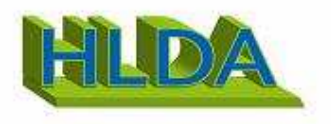

# **Catalogue de formations**

## **Table des matières**

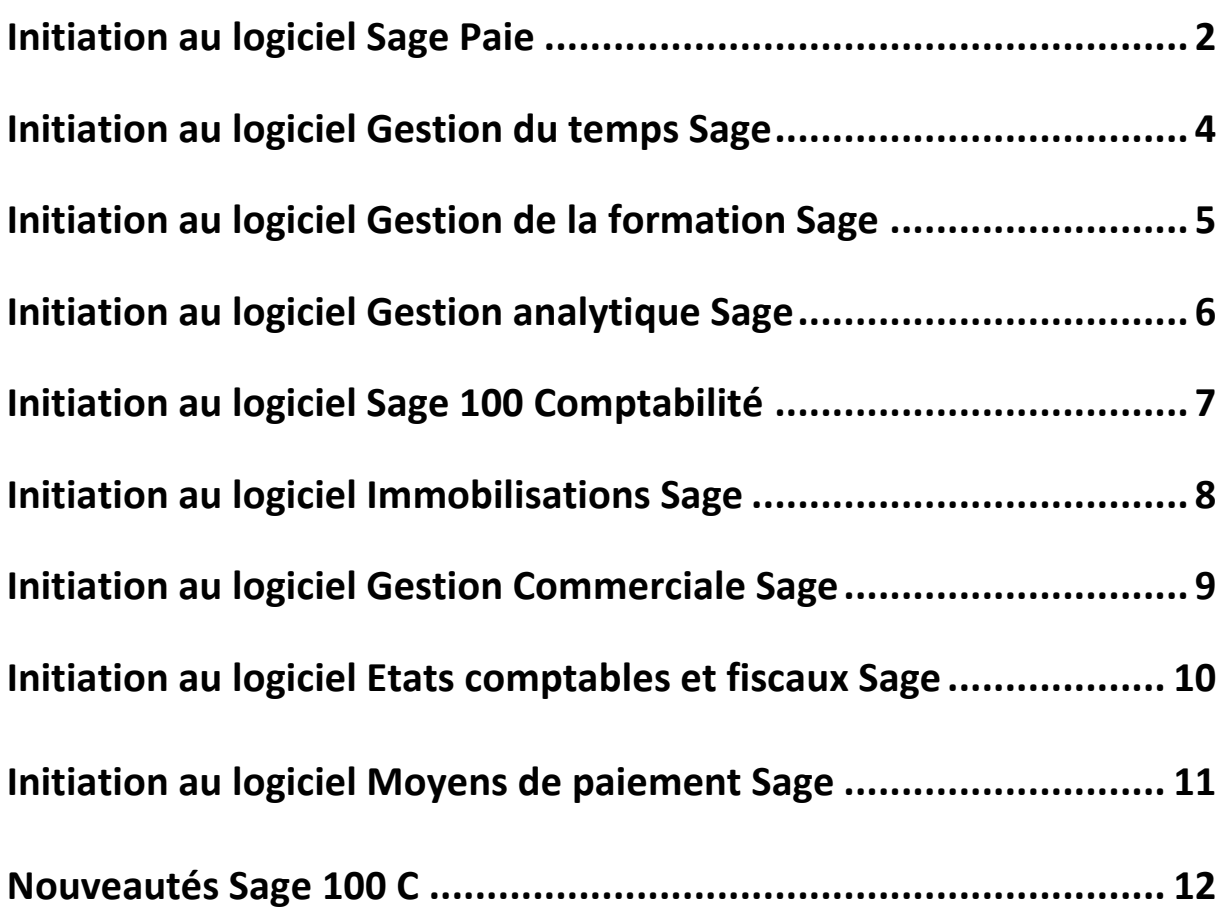

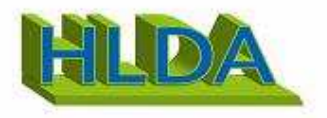

## Initiation au logiciel Paie Sage

## **Objectif :**

*A l'issue de la formation, le stagiaire doit être capable d'effectuer les manipulations de base dans Paie.*

## **Public**

*Utilisateur et Administrateur de la Paie.* 

## **Pré-requis**

*Bonne maîtrise de la Paie. Utilisation courante de l'environnement Windows.* 

#### **Durée / Déroulement**

*3 jours (9h 12h30 & 14h 17h30) Soit 21 heures de formation.* 

## **Le lieu du stage**

*Dans les locaux du client pour une meilleure mise en condition, hors situation de production* 

#### **Pédagogie :**

*Pédagogie participative alternant apport d'information et mise en pratique directe par le stagiaire.* 

**Moyens** *: Formation sur site utilisant le PC du client et support de cours distribué et commenté par le formateur. Hors production* 

**Formateur** *: Formateur certifié sur les logiciels Sage.* 

**Sessions** *: pour 3 stagiaire(s) maximum.* 

#### **Evaluation :**

*A la fin du stage, il sera adressé à chaque participant une attestation de présence.* 

#### **Coût journée HT :** *1 050 €/ jour*

*Soit 3 150 € pour 3 jours. Frais de déplacement en sus pour formation hors Paris.* 

#### **PLAN DE COURS**

- **Présentation et installation de sage Paie & RH**
- Présentation de l'offre Sage
	- Installation propriétaire et SQL Server
	- **Création et paramétrage de la société**
	- les paramètres essentiels
	- les plans de paie
	- **Gestion particulière**
	- la gestion des heures
	- la gestion des congés payés
	- **Traitements courants**
	- Traitements des valeurs de base mensuelles
	- Calcul / Edition des bulletins
	- paiement des salaires
	- les différentes clôtures

#### **Editions standards**

- livre de paie
- les états de cotisations
- **Les traitements comptables**
- journal comptable
- passation comptable
- Comptabilité analytique (selon organisation, salarié ou écriture)
- **Etats personnalisés**
- Les différents états GA
- **Autres traitements**
- Duplicata de bulletins
- modifications en masse
- la gestion des utilisateurs
- Export/ import

## **Fonctions administratives**

- les différentes attestations
- mouvement du personnel
- la DUCS
- **DADS\_U : les fondamentaux**
- saisie des absences
- tenue de la fiche de personnel
- clôtures intermédiaires

#### **Les déclaratifs dématérialisés**

DADS\_U

AED

- **Liens office**
- Publipostage
- import excel

#### **Fonctions complémentaires** - Personnalisation des bulletins

- les rappels de salaires
- la gestion des acomptes
- La gestion des tickets restaurants
- la gestion des alertes
- 
- la participation

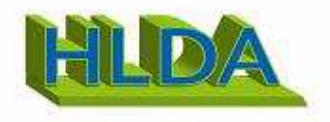

#### **PLAN DE COURS SUITE**

#### **L'édition pilotée**

- Spécificités liées aux installations Propriétaire et SQL Server
- Les outils d'administration serveur propriétaire / SQL Server
- Les outils d'administration client (mono et multi-sociétés)
- Guide interactif Paie
- Exploitation des états catalogue Paie
- Création et mise en forme des nouveaux états pilotés
- 1) Exercice mono requête (Mono société)
- 2) Exercice multi requêtes (Multi sociétés)
- 3) Exercice avec Excel
- Analyse et modification d'un état du catalogue Paie existant

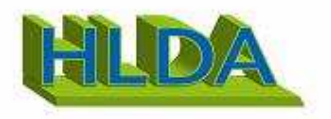

## Initiation au logiciel Gestion du temps

## **Objectif :**

*A l'issue de la formation, le stagiaire doit avoir acquis les connaissances nécessaires au paramétrage de base et à l'exploitation courante de la gestion du temps.* 

## **Public**

*Techniciens et formateurs du réseau de Distribution.* 

## **Pré-requis**

*Bonne maîtrise de la gestion du personnel et du logiciel Paie SAGE Utilisation courante de l'environnement Windows.*  **Durée / Déroulement**  *3 jours (9h 12h30 & 14h 17h30) Soit 21 heures de formation.* 

## **Le lieu du stage**

*Dans les locaux du client pour une meilleure mise en condition, hors situation de production* 

## **Pédagogie :**

*Pédagogie participative alternant apport d'information et mise en pratique directe par le stagiaire.* 

**Moyens** *: Formation sur site utilisant le PC du client et support de cours distribué et commenté par le formateur. Hors production* 

**Formateur** *: Formateur certifié sur les logiciels Sage.* 

**Sessions** *: pour 3 stagiaire(s) maximum.* 

## **Evaluation :**

*A la fin du stage, il sera adressé à chaque participant une attestation de présence.* 

**Coût journée HT :** *1 050 €/ jour Soit 3 150 € pour 3 jours. Frais de déplacement en sus pour formation hors Paris.* 

## **PLAN DE COURS**

Présentation de l'offre GRH dans la Paie Sage Windows Présentation du module : Gestion des Temps

## **Paramètres généraux**

Format et notion de périodicités Modèles hebdomadaires Calendrier société Calendrier salarié Planification (rappels) Feuille de temps (rappels)

## **Les paramètres de base**

Les groupes La pondération des heures Les affectations Les natures d'événements Les modèles de saisie Les constantes

## **La gestion des évènements**

La génération des plannings opérationnels et feuilles de temps L'importation des événements Les différents modes de saisie Le calcul La modification La génération automatique **Le calcul des heures supplémentaires** 

Principe Paramétrage Calcul Résultat **Le calcul du repos compensateur** 

Principe Paramétrage Calcul Résultat **Les contrôles dans la gestion des temps Les Editions** 

Les éditions standards La Gestion Avancée

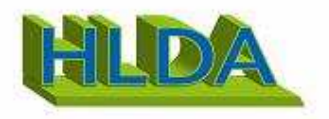

## Initiation au logiciel Gestion de la formation

## **Objectif :**

*A l'issue de la formation, le stagiaire doit avoir acquis les connaissances nécessaires au paramétrage de base et à l'exploitation courante de la Gestion de la Formation.*

#### **Public**

*Techniciens et formateurs du réseau de Distribution.* 

#### **Pré-requis**

*Bonne maîtrise de la gestion du personnel et du logiciel Paie SAGE Utilisation courante de l'environnement Windows.* 

#### **Durée / Déroulement**

*3 jours (9h 12h30 & 14h 17h30) Soit 21 heures de formation.* 

#### **Le lieu du stage**

*Dans les locaux du client pour une meilleure mise en condition, hors situation de production* 

## **Pédagogie :**

*Pédagogie participative alternant apport d'information et mise en pratique directe par le stagiaire.* 

**Moyens** *: Formation sur site utilisant le PC du client et support de cours distribué et commenté par le formateur. Hors production* 

**Formateur** *: Formateur certifié sur les logiciels Sage.* 

**Sessions** *: pour 3 stagiaire(s) maximum.* 

## **Evaluation :**

*A la fin du stage, il sera adressé à chaque participant une attestation de présence.* 

## **Coût journée HT :** *1 050 €/ jour*

*Soit 3 150 € pour 3 jours. Frais de déplacement en sus pour formation hors Paris.* 

#### **PLAN DE COURS Introduction**

Présentation de l'offre GRH dans la Paie Sage Windows Présentation du module : Gestion de la Formation

#### **Rappels législatifs**

DIF La loi de formation professionnelle

#### **Les paramètres généraux**

Les paramètres essentiels

- Les systèmes de suivi
- Les tables liées à la gestion de la formation
- Le catalogue des stages
- Les fiches du personnel, etc …

#### **Gestion des souhaits de formation**

La saisie des souhaits Le suivi des souhaits de formation

#### **Gestion des sessions de formation**

La création d'une session de formation La gestion des participants Le suivi individuel de formation Le suivi des coûts de formation Actualisation des coûts Clôture de l'exercice

**Editions Etat CERFA 2483 agréé** 

**Interactivité entre les modules GRH** 

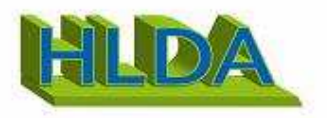

## Initiation au logiciel Gestion analytique dans Sage Paie

## **Objectif :**

*A l'issue de la formation, le stagiaire doit être capable d'effectuer les manipulations de base dans la gestion analytique.*

## **Public**

*Utilisateur et Administrateur de la gestion analytique.* 

## **Pré-requis**

*Bonne maîtrise de la gestion analytique. Utilisation courante de l'environnement Windows.* 

## **Durée / Déroulement**

*3 jours (9h 12h30 & 14h 17h30) Soit 21heures de formation.* 

#### **Le lieu du stage**

*Dans les locaux du client pour une meilleure mise en condition, hors situation de production* 

## **Pédagogie :**

*Pédagogie participative alternant apport d'information et mise en pratique directe par le stagiaire.* 

**Moyens** *: Formation sur site utilisant le PC du client et support de cours distribué et commenté par le formateur. Hors production* 

**Formateur** *: Formateur certifié sur les logiciels Sage.* 

**Sessions** *: pour 3 stagiaire(s)maximum.* 

## **Evaluation :**

*A la fin du stage, il sera adressé à chaque participant une attestation de présence.* 

**Coût journée HT :** *1 050 €/ jour Soit 3 150 € pour 3 jours. Frais de déplacement en sus pour formation hors Paris.* 

## **PLAN DE COURS**

#### **L'analytique**

Présentation et définitions Paramétrage de base communs :

- Format des comptes
- Sections analytiques
- Option ventilable des comptes généraux
- Mise en application d'une écriture analytique simple

#### **La gestion analytique mono-axe, mono-plan dans la Paie**

Définition des clés de répartition analytique

- au niveau de l'Organisation
- au niveau des Constantes ou/et Rubriques
- au niveau de la Modélisation comptable
- Principe de fonctionnement : ventilations multi-niveaux Mise en application d'une écriture analytique multi-niveaux

#### **La gestion analytique mono-axe, mono-plan dans la Gestion des Temps**

Les clés de répartition analytique à partir des natures d'événements de la Gestion des Temps Principe de fonctionnement : déversement en Paie

Mise en application d'une écriture analytique selon la ventila tion d'une nature d'événements

#### **La gestion analytique multi-axes, multi-plans dans la Paie**

Définition des plans analytiques **-**  Définition des axes analytiques Définition des comptes analytiques, plan par plan Définition des clés de répartition analytique Choix des axes au niveau de la modélisation comptable

### **La gestion analytique multi-axes, multi-plans dans la Gestion des Temps**

Les ventilations analytiques à partir des natures d'évé nements de la Gestion des Temps Le calcul des ventilations analytiques Paramétrage spécifique de la modélisation comptable Mise en application d'une écriture analytique complexe.

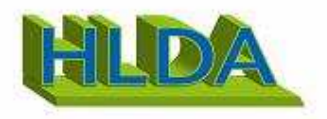

## SAGE 100 - COMPTABILITE

## **Objectif :**

*A l'issue de la formation, le stagiaire doit être capable d'effectuer les manipulations de base dans Comptabilité.*

## **Public**

*Utilisateur et Administrateur de la comptabilité.* 

#### **Pré-requis**

*Bonne maîtrise de la comptabilité. Utilisation courante de l'environnement Windows.* 

## **Durée / Déroulement**

*3 jours (9h 12h30 & 14h 17h30) Soit 21 heures de formation.* 

#### **Le lieu du stage**

*Dans les locaux du client pour une meilleure mise en condition, hors situation de production* 

## **Pédagogie :**

*Pédagogie participative alternant apport d'information et mise en pratique directe par le stagiaire.* 

**Moyens** *: Formation sur site utilisant le PC du client et support de cours distribué et commenté par le formateur. Hors production* 

**Formateur** *: Formateur certifié sur les logiciels Sage.* 

**Sessions** *: pour 3 stagiaire(s) maximum.* 

## **Evaluation :**

*A la fin du stage, il sera adressé à chaque participant une attestation de présence.* 

**Coût journée HT :** *1 050 €/ jour Soit 3 150 € pour 3 jours. Frais de déplacement en sus pour formation hors Paris.* 

## **PLAN DE COURS**

**Installation**  Installation monoposte Installation réseau

**Gestion des autorisations d'accès**  Création des utilisateurs Définition des autorisations

Paramètres de sécurité

## **Ergonomie**

Manipulations de base Tris Personnalisation du poids **Personnalisation des écrans Personnalisation des menus** 

**La mise en page**  Règles de base Modification des états pré-livrés

## **Les formats de sélection Les états personnalisés Les comptes tiers Coface SCRL**

- Paramétrage préalable
- La recherche d'adresse
- La surveillance financière

#### **Le module import-export**  Importation au format Sage France Le module export

**Import-export au format paramétrable**  Création du format Particularités du fichier Import Export **Les informations libres calculées**  Saisie de la formule Recalcul

**Les fichiers à sauvegarder Les programmes externes La maintenance** 

#### **Le pilotage**

- Utilisation des délais standards
- Création d'un état simple

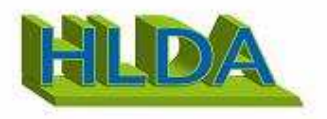

## Initiation au logiciel Immobilisations Sage

## **Objectif :**

*A l'issue de la formation, le stagiaire doit être capable d'effectuer les manipulations de base dans Immobilisations*

## **Public**

*Utilisateur et Administrateur des immobilisations.* 

#### **Pré-requis**

*Bonne maîtrise des immobilisations Utilisation courante de l'environnement Windows.* 

#### **Durée / Déroulement**

*3 jours (9h 12h30 & 14h 17h30) Soit 21 heures de formation.* 

#### **Le lieu du stage**

*Dans les locaux du client pour une meilleure mise en condition, hors situation de production* 

## **Pédagogie :**

*Pédagogie participative alternant apport d'information et mise en pratique directe par le stagiaire.* 

**Moyens** *: Formation sur site utilisant le PC du client et support de cours distribué et commenté par le formateur. Hors production* 

**Formateur** *: Formateur certifié sur les logiciels Sage.* 

**Sessions** *: pour 3 stagiaire(s) maximum.* 

## **Evaluation :**

*A la fin du stage, il sera adressé à chaque participant une attestation de présence.* 

#### **Coût journée HT :** *1 050 €/ jour*

*Soit 3 150 € pour 3 jours. Frais de déplacement en sus pour formation hors Paris.* 

## **PLAN DE COURS**

**La mise en place du dossier**  Personnalisation du dossier Lieux des biens

#### **Les immobilisations**

Les familles d'immobilisations Les immobilisations de type biens, crédit bail et location Les immobilisations composées Gestion des amortissements antérieurs.

#### **La gestion des immobilisations**

Enregistrement des différentes sorties Plans d'amortissements. Calcul des amortissements Création automatique de biens

#### **Virement de poste à poste**

Changement de l'affectation comptable Liste des virements

#### **Fractionnement d'une immobilisation**

- fenêtre de fractionnement **-** Scinder une immobilisation

## **Sortie globale**

Enregistrement des dépréciations et gestion des reprises (plan natif) Sortie en rafale des biens Bouton calcul

#### **Inventaire comptable**

**Révision du plan d'amortissement** 

Rectification de la durée ou de la valeur d'amortissement Rectification de la valeur résiduelle et Procédure de révision

#### **Optimisation des amortissements dérogatoires**

Optimisation de la gestion des amortissements dérogatoires Incidence sur la fiche d'immobilisation Valeur de la reprise

#### **Sorties**

Sortie simple ou globale Mise au rebut et destruction Renouvellement d'un composant

## **Rémunération des immobilisations**

Renumérotation des codes des Immobilisations

#### **Transfert de la liasse et fin d'exercice**

- transfert dans une liasse fiscale
- création d'un nouvel exercice
- mise à jour de la comptabilité
- clôture et archivage

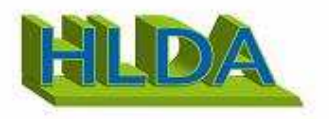

## Initiation au logiciel Gestion commerciale Sage

## **Objectif :**

*A l'issue de la formation, le stagiaire doit être capable d'effectuer les manipulations de base dans Gestion commerciale*

## **Public**

*Utilisateur et Administrateur de la gestion commerciale.* 

## **Pré-requis**

*Bonne maîtrise de la gestion commerciale. Utilisation courante de l'environnement Windows.* 

## **Durée / Déroulement**

*3 jours (9h 12h30 & 14h 17h30) Soit 21 heures de formation.* 

#### **Le lieu du stage**

*Dans les locaux du client pour une meilleure mise en condition, hors situation de production* 

#### **Pédagogie :**

*Pédagogie participative alternant apport d'information et mise en pratique directe par le stagiaire.* 

**Moyens** *: Formation sur site utilisant le PC du client et support de cours distribué et commenté par le formateur. Hors production* 

**Formateur** *: Formateur certifié sur les logiciels Sage.* 

**Sessions** *: pour 3 stagiaire(s) maximum.* 

## **Evaluation :**

*A la fin du stage, il sera adressé à chaque participant une attestation de présence.* 

**Coût journée HT :** *1 050 €/ jour Soit 3 150 € pour 3 jours. Frais de déplacement en sus pour formation hors Paris.* 

## **PLAN DE COURS**

#### **La création du fichier commercial et des éléments de base**

- Les dépôts, les clients, les familles et les articles
- **Gestion des livraisons partielles et reliquats**
- Gestion de stocks négatifs
- Gestion des reliquats et des livraisons partielles
- Réapprovisionnement

#### **Les tarifs & frais d'expédition**

Gestion des tarifs client, mise à jour des tarifs Conditions fournisseurs - Frais d'expédition

#### **Les représentants et commissionnements**

#### **Le fichier des articles : cas particuliers**

Gestion des conditionnements, vente au débit, facturation for faitaire / poids net Sérialisé/lot Articles à déclinaison Contremarque Modèles d'enregistrement

#### **Les stocks**

- Documents de stock et inventaire
- Gestion multi-emplacements
- Contrôle qualité

### **Les comptabilisations**

- Transfert comptable et gestion unifiée des règlements
- Contrôle de l'encours client

## **APPROCHE SECTORISEE**

#### **Les fonctions négoces**

- Gestion des livraisons client (picking & packing)
- Réapprovisionnement

## **Les fonctions services**

- Gestion des affaires et projet d'affaires
- Documents internes Abonnements & Planning

#### **Les fonctions Industrie**

- nomenclature
- Gestion des fabrications et projet de fabrication

#### **SAISIE DE CAISSE DECENTRALISEE**

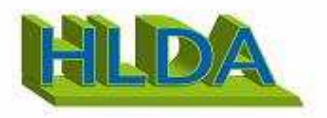

## Initiation au logiciel Etats comptables et fiscaux Sage

## **Objectif :**

*A l'issue de la formation, le stagiaire doit être capable d'effectuer les manipulations de base dans les états comptables et fiscaux.*

## **Public**

*Utilisateur et Administrateur des états comptables et fiscaux.* 

## **Pré-requis**

*Bonne maîtrise des états comptables et fiscaux. Utilisation courante de l'environnement Windows.* 

## **Durée / Déroulement**

*3 jours (9h 12h30 & 14h 17h30) Soit 21heures de formation.* 

## **Le lieu du stage**

*Dans les locaux du client pour une meilleure mise en condition, hors situation de production* 

## **Pédagogie :**

*Pédagogie participative alternant apport d'information et mise en pratique directe par le stagiaire.* 

**Moyens** *: Formation sur site utilisant le PC du client et support de cours distribué et commenté par le formateur. Hors production* 

**Formateur** *: Formateur certifié sur les logiciels Sage.* 

**Sessions** *: pour 3 stagiaire(s)maximum.* 

## **Evaluation :**

*A la fin du stage, il sera adressé à chaque participant une attestation de présence.* 

## **Coût journée HT :** *1 050 €/ jour*

*Soit 3 150 € pour 3 jours. Frais de déplacement en sus pour formation hors Paris.* 

## **PLAN DE COURS**

**Installation**  Procédure d'installation

## **Création d'une société**

Création d'un exercice Création d'une situation

## **La saisie des données comptables**

La balance La saisie des opérations diverses L'interrogation des comptes La mise à jour comptable Le contrôle des fourchettes de comptes

## **La liasse fiscale**

Service Sage directDéclaration Mise à jour fiscale Saisie d'une liasse fiscale Détail d'une cellule Formule d'une rubrique de cellule Saisie de données complémentaires Import tableaux illimités Codes des rubriques Remise du plan de rubriques d'origine Contrôle de la liasse fiscale Edition de la liasse fiscale Archivage liasse

## **Transmission de la liasse**

La génération EDI-TDFC liasse Multidistribution OGA / Banque de France Sage directDéclaration

### **La plaquette**

 Réalisation d'une plaquette Création d'un document Edition de la plaquette

## **Fin d'exercice**

Clôture de l'exercice d'une société Suppression d'un exercice

## Catalogue de formations **Page 10**

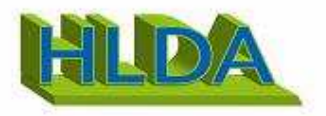

## Initiation au logiciel Moyens de paiement Sage

## **Objectif :**

*A l'issue de la formation, le stagiaire doit être capable d'effectuer les manipulations de base dans les moyens de paiement.*

## **Public**

*Utilisateur et Administrateur des moyens de Paiement.* 

#### **Pré-requis**

*Bonne maîtrise des moyens de paiement. Utilisation courante de l'environnement Windows.* 

#### **Durée / Déroulement**

*3 jours (9h 12h30 & 14h 17h30) Soit 21 heures de formation.* 

#### **Le lieu du stage**

*Dans les locaux du client pour une meilleure mise en condition, hors situation de production* 

#### **Pédagogie :**

*Pédagogie participative alternant apport d'information et mise en pratique directe par le stagiaire.* 

**Moyens** *: Formation sur site utilisant le PC du client et support de cours distribué et commenté par le formateur. Hors production* 

**Formateur** *: Formateur certifié sur les logiciels Sage.* 

**Sessions** *: pour 3 stagiaire(s) maximum.* 

## **Evaluation :**

*A la fin du stage, il sera adressé à chaque participant une attestation de présence.*  **Coût journée HT :** *1 050 €/ jour Soit 3 150 € pour ours. Frais de déplacement en sus pour formation hors Paris.* 

## **PLAN DE COURS**

#### **Le Télécommunication**  Le protocole EBICS

Le protocole EBICS TS

**Création et paramétrage de la société**  Les paramètres essentiels

**Gestion des extraits de comptes bancaires**  Les intégrations Les analyses

## **Gestion des différents modes de paiement**

Les chèques Les prélèvements Les virements Les LCR Les virements de trésorerie Les virements internationaux

## **Gestion particulière**

Des devises Des tiers payeurs Les escomptes financiers

#### **La mise à jour comptable**

#### **Interrogation des tiers**

- Interrogation des échéances
- Interrogation comptable

#### **L'historique des remises**

#### **Les formats paramétrables**

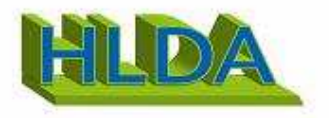

## Nouveautés Sage 100 C

## **Objectif :**

*A l'issue de la formation, le stagiaire doit être capable d'effectuer les manipulations de base dans la gestion commerciale* 

## **Public**

*Utilisateur et Administrateur de la comptabilité.* 

## **Pré-requis**

*Bonne maîtrise de la gestion commerciale et comptabilité Sage Utilisation courante de l'environnement Windows.* 

#### **Durée / Déroulement**

*1 jours (9h 12h30 & 14h 17h30) Soit 7 heures de formation.* 

## **Le lieu du stage**

*Dans les locaux du client pour une meilleure mise en condition, hors situation de production* 

## **Pédagogie :**

*Pédagogie participative alternant apport d'information et mise en pratique directe par le stagiaire.* 

**Moyens** *: Formation sur site utilisant le PC du client et support de cours distribué et commenté par le formateur. Hors production* 

**Formateur** *: Formateur certifié sur les logiciels Sage.* 

**Sessions** *: pour 3 stagiaire(s) maximum.* 

## **Evaluation :**

*A la fin du stage, il sera adressé à chaque participant une attestation de présence.* 

**Coût journée HT :** *1 050 €HT. Frais de déplacement en sus pour formation hors Paris.* 

## **PLAN DE COURS**

La gestion des achats Les demandes d'achats La transformation des préparations de commande Comment regrouper les lignes de préparation de commande. Filtre sur les articles en sommeil en mode catalogue Affichez le mode catalogue avec des articles en sommeil. Impression des photos articles Imprimez un devis avec la photo d'un article. Affichage complément série/lot et informations libres série/lot Interrogez le stock d'un article en faisant apparaitre les informations libres Productivité : Gestion des informations libres en colonne Personnalisation des mails Exportation d'une liste vers un tableur Gestion des glossaires multi-langues Mise à jour du cours de la devise Optimisation de la gestion de la contremarque Différez une partie d'une livraison Réajustements des cumuls Recalcul des cumuls pour les articles mouvementés Alerte sur les stocks négatifs